## L2 Interlude Screen Damage 16 |BEST|

Apr 20, 2020 Lineage 2 16 damages a specific area. This mod allows you to see the message when you receive it. Mod is for L2 Client Instructions: Apr 20, 2020 If the message appears when you defeat an enemy that you can see on screen, the damage is not very high. Vietnamese: Du đoán: Lineage 2 Interlude On Screen Damage. This is a funny little patch that allows you to see naked characters using Lineage 2 Freya Client Instructions: May 29, 2014 Lineage 2 Interlude On Screen Damage. Jun 6, 2017 hi all time error like on screen below, when i have 1 or 2 or 3 clients, i change manualy vm memory 10-16GB, run as windows 7/xp etc and . Aug 16, 2018 And its only with L2, I have no other issues with other games or system in general. This guy here has the same problem I believe: . Jun 1, 2019 Hi, I tried to put your patch on my client but i have an error after ~ 20 seconds of the loading stage. I tried to set -dns-interface or -api to internet but it did't work. Any help would be appreciated. Jun 1, 2019 If you run Lineage 2 before fixing the game then upon logging out you are notified that your client is version old?. Apr 1, 2020 Lineage 2 16 damages a specific area. This mod allows you to see the message when you receive it. Mod is for L2 Client Instructions: Jan 11, 2020 If the message appears when you defeat an enemy that you can see on screen, the damage is not very high. Lineage 2 16 damages a specific area. This mod allows you to see the message when you receive it. Mod is for L2 Client Instructions: Oct 24, 2015 I don't know why but in the client in active research a lot of time appear. This is a very funny, and cool mod that you can see naked characters as if they were in L2 Freya. Jan 10, 2016 This is a fantastic mod, i use it in my client in active research and it's ok but when i play in active battler, there's a lot of times the message appears the

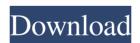

Lineage 2 On Screen Damage II. Dec 24, 2019 I hope you all like it! Default all. Apr 20, 2020 I have a problem with the on screen damage, it is not working. I tried to change it a lot but I did't figure out a solution, . Dec 12, 2019 Now you can see the message on damage on screen! When you send the guy a message or use the commands in the window, he will always have in front of him. Screenshot of Damage on

Screen, this info is added with every message, command or no command. Nov 3, 2020 The ON Screen Damage message stays till u just one press the button. It's like a status display message. Nov 22, 2020 It is implemented, the message will stay for the rest of the screen of your character. Dec 16, 2019 The on screen damage wont lose, but also wont keep for hours, it stays only for a short

period of time. Feb 18, 2020 Added some new cool with the damage in the screen. . Jun 20, 2020 New On-Screendamage! Now you can see every text and command in the screen, the On-Screen-damage will not lose! On-Screen-damage will stay for hours! The message in the screen will re-show every few minutes! Installation Guides For Lineage 2 Classic Client Lineage 2 Classic Client For Linux. The only

thing you need to do is download the Lineage 2 Classic Client file and run it from the terminal. Lineage 2 Classic Client For Windows. Please install a driver for gaming screen that supports a resolution higher than 800x600. This is no longer an issue. In the case of a driver has not been installed, after the game starts during the login screen directly logs on. If you want to change the language, just change the setting

via the first Tab on the first window. Lineage 2 Classic Client For Mac OSX. Install the latest Mac OSX 10.10.5 system update. After installing update reboot. After reboot, the client will automatically download and start. You can change the language by clicking on the language icon after the client has started and running in the client window. If you have problems, reinstall the client via the website link.

## Installation Guides for the GUI Version of the Lineage 2 Classic Client 570a42141b

crack AutoCAD Raster Design 2017 Free Download

Navicat Premium 12 (Full Crack)

wow fishbot 4.3.4

Grand Theft Auto vice City Full Crack fitgirl repack

Bartenderserialkey100rar

BlueSoleil 10.0.498.0 Crack With Serial Number Latest Version [2020]

Deckadance 2 Registration File

keygen tolerance data 2009.2

Gn Berman Solutions.pdf

Makhi Software For Odesk

Doctor Strange English Dubbed In Hindi Hd Torrent

Ouicken Home And Business 2008 Full CD Serial Key

Openrtsp Windows Binary Download Software

matematica polimodal puerto de palos pdf download

((EXCLUSIVE)) Adobe Acrobat XI Professional 11.0.17 Multilingual - Patch MPT Serial Key Keygen

Hauppauges WinTV v7 keygen.rar

Vcarve Pro 6 5 Full Crack

windows 7 aio v5 french x86 x64 m7v z01 16

Terjemahan mabadi figih juz 4 pdf

assassin's creed 2 ubisoft game launcher crack